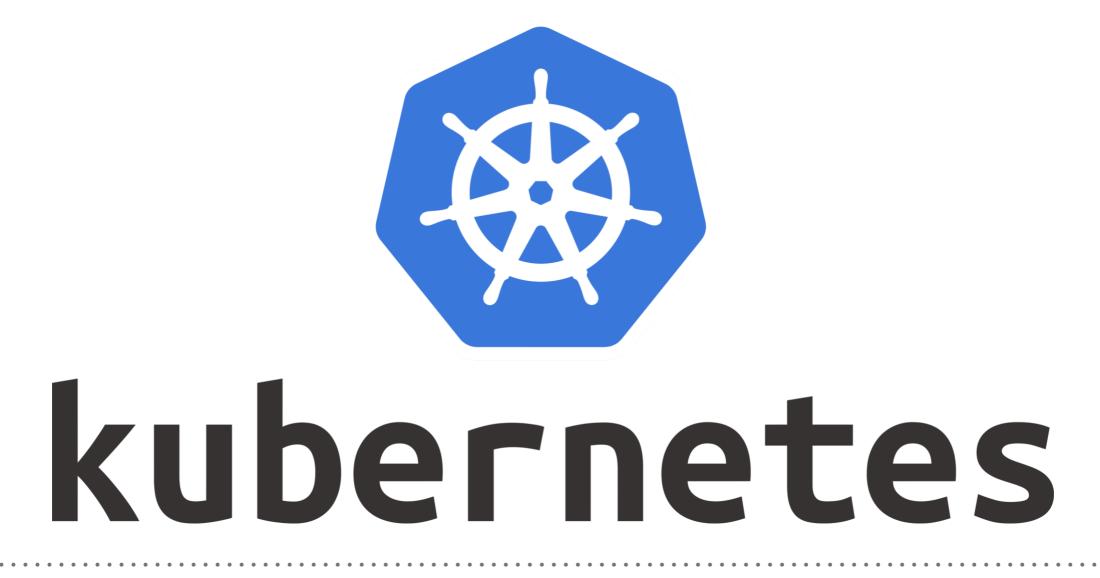

Kubernetes: Replica Set

- ► **Replica Set** is enhance version of Replication Controller.
- ReplicaSet's purpose is to maintain a stable set of replica Pods running at any given time.
- The main difference between a Replica Set and a Replication Controller right now is the selector support.
- ➤ The second thing is the updating the pods.

- Replica Set : Replica Set supports the new set-based selector. This gives more flexibility.
   Ex. environment in (production, qa) This selects all resources with key equal to environment and value equal to production or qa
- Replication Controller : Replication Controller only supports equality-based selector.
   Ex. environment = production
   This selects all resources with key equal to environment and value equal to production

- Replica Set : rollout command is used for updating the replica set.
  Even though replica set can be used independently, it is best used along with deployments which makes them declarative.
- Replication Controller : rolling-update command is used for updating the replication controller. This replaces the specified replication controller with a new replication controller by updating one pod at a time to use the new PodTemplate.

- ► **Replica Set** manifest components.
- Start ReplicaSet kubectl create -f <Manifest\_File>
- Get Running Replica Sets
  kubectl get rs
- Describe Replica Set kubectl describe rs/<Replica Set Name>

- ► **Replica Set** Non-Template Pods acquisitions.
- It is strongly recommended to make sure that the bare Pods do not have labels which match the selector of one of your ReplicaSets.
- Those Pods do not have a Controller (or any object) as their owner reference and match the selector of the ReplicaSet, they will immediately be acquired by it.
- ► Delete Replica Set
- Scale Replica Sets kubectl autoscale rs/<ReplicaSetName> —max=<Replica Count>

## Will see you in Next Lecture...

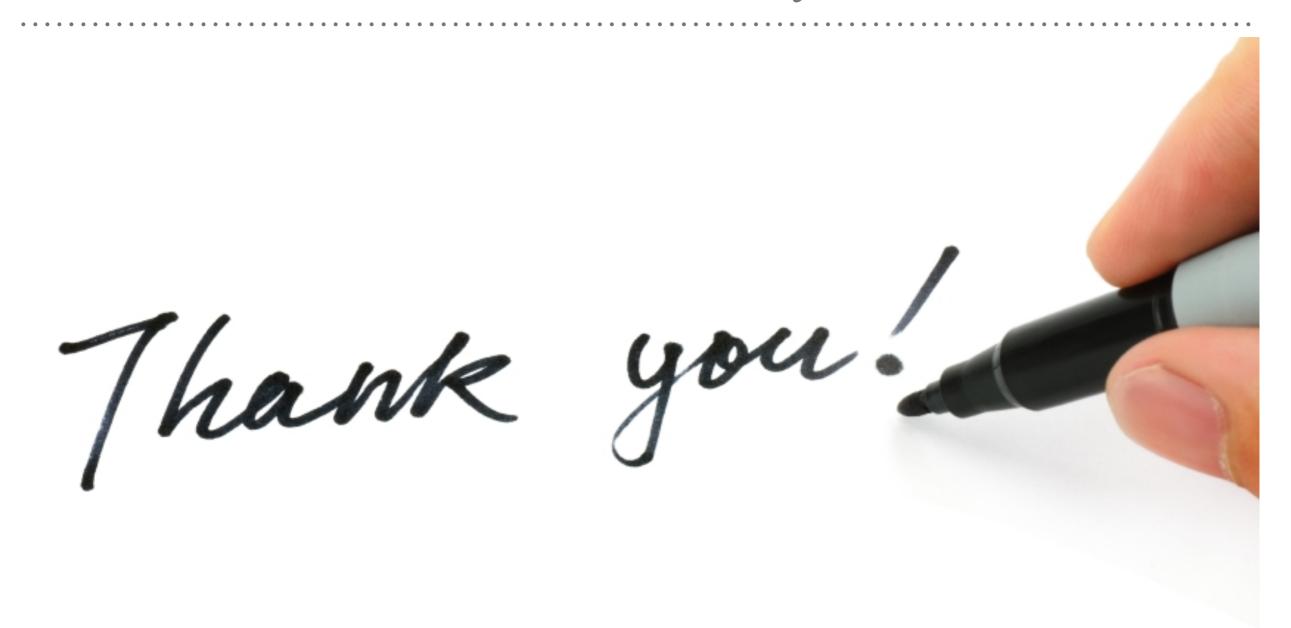

See you in next lecture ...